# **NETACAD** NEWSLETTER

#### **Ročník 2007**

09

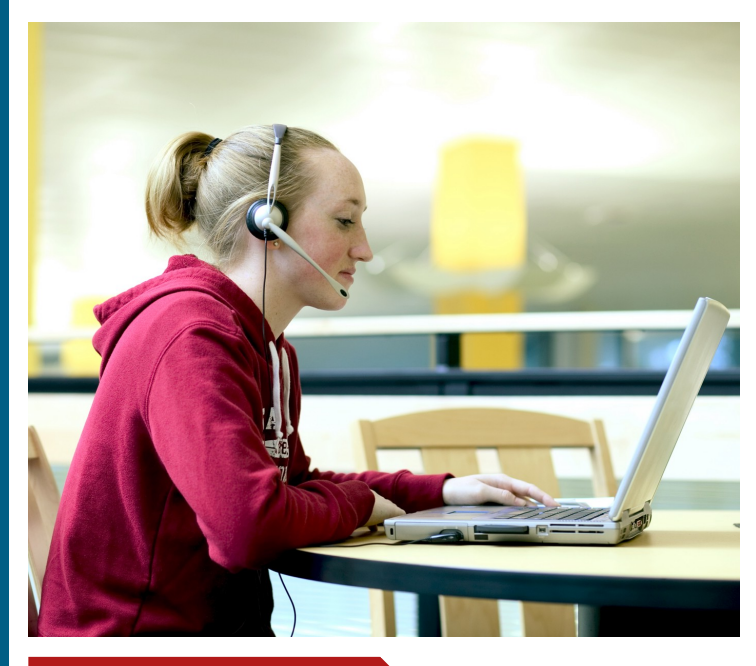

#### **V tomto čísle nájdete:**

 $\mathbf{d}$  and  $\mathbf{d}$ **CISCO** 

**Networking Academy** 

## **NETACAD**

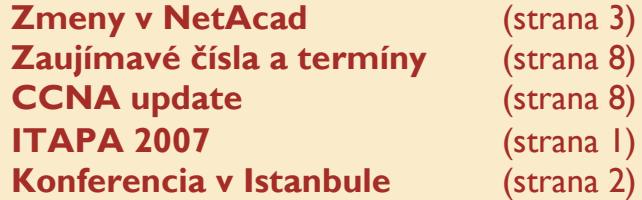

# **SERIÁLY**

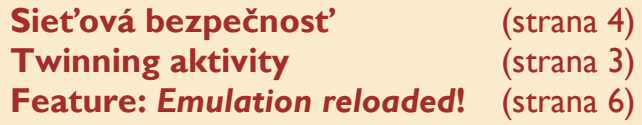

# **ÚSPECHY LCNA**

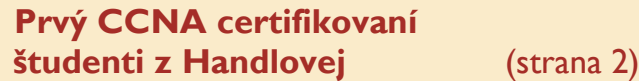

# **ZAUJÍMAVOSTI**

**Cisco Sales Associates Program** (strana 5) **Využite vianočnú ponuku a získajte Super Internet za super ceny** (strana 5)

# **Účasť programu NetAcad na medzinárodnej konferencii ITAPA 2007**

ITAPA je na Slovensku každoročne organizovaný najväčší medzinárodný kongres so zameraním na využívanie informačných technológií vo verejnej správe.

Aj v tomto roku (12.-13.11.2007) sme sa s prezentačným stánkom programu NetAcad tradične zúčastnili konferencie ITAPA v Bratisla-

ve. Cieľom konferencie je oboznámiť sa s problémami informatizácie spoločnosti, predovšetkým v štátnej sprá-

ve. Na konferencii boli predstavené mnohé problémy e-governmentu a ich riešenia. Účastníkmi konferencie boli predstavitelia vlády SR, zástupcovia inštitúcií štátnej správy a členovia ZMOS.

O prezentačný stánok NetAcad prejavili najväčší záujem práve predstavitelia Združenia miest a obcí Slovenska (ZMOS), ktorí sa u nás pristavili pre-

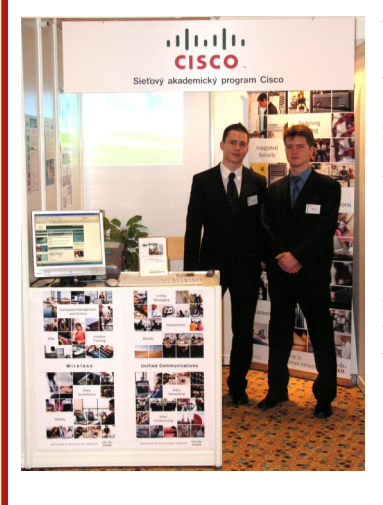

to, lebo im je program NetAcad známy zo škôl v ich regióne, alebo sa o nás v minulosti dopočuli a teraz mali možnosť po prvýkrát získať bližšie informácie priamo zo zdroja. Išlo predovšetkým o starostov miest a obcí z regiónov s vyššou nezamestnanosťou, ktorí sa takýmto spôsobom podu-

jali hľadať riešenie pre zvýšenie kvalifikovanosti svojich mladých spoluobčanov, aby sa mohli v blízkej budúc-

nosti ľahšie uplatniť na trhu práce. Sú zároveň presvedčení, že je to možná cesta, ako podporiť vznik firiem podnikajúcich v oblasti IT priamo v týchto regiónoch.

O našu expozíciu sa zaujímali i niektoré, predovšetkým printové, médiá. Niektorým sme poskytli rozhovor aj s niektorými aktuálnymi štatistickými údajmi na mieste, s inými sme sa dohodli na spracovaní ucelenej reportáže v nadchádzajúcom období.

Naša účasť na konferencii ITAPA bola v tomto prípade len doplnkovým programom konferencie. Ale vzhľadom na záujem a ohlas zo strany jej účastníkov máme veľmi dobrý pocit z toho, že sa v myslení predstaviteľov štátnej správy akosi čoraz viac dostáva do popredia potreba budovania znalostnej ekonomiky v našej republike. A program NetAcad je jednoznačne jeden z výborných nástrojov na uskutočnenie tohto cieľa.

Viac informácií o konferencii ITAPA najdete na stránke: [www.itapa.sk](http://www.itapa.sk)

> Juraj Galba inštruktor LCNA pri SPŠE Hálova 16, Bratislava

# **Partneri programu NetAcad pre SR**

Generálny partner

Mediálny partner

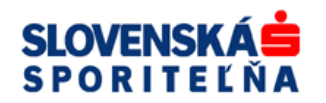

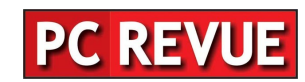

**KONTAKT: Ing. František Jakab, PhD. Konzultant a koordinátor programu NetAcad pre SR fjakab@cisco.com, www.netacad.sk**

**Ing. Zuzana Szabóová**

**Šéfredaktor časopisu NetAcad Newsletter pre SR szaboova@elfa.sk, www.netacad.sk**

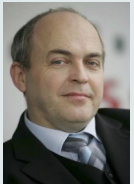

**Príhovor AAM** Vážená NetAcad komunita, dovoľujem si Vás v mojom príhovore upozorniť na dve významné aktivity,

ktoré budeme v najbližších mesiacoch v rámci programu sieťových akadémií organizovať. Predovšetkým je to už avizované **jednodňové školenie inštruktorov NetAcad**, ktoré by mali postupne absolvovať všetci inštruktori. Zvlášť dôležité je, aby školenie absolvovali inštruktori, ktorí ukončili štúdium 4 semestrov pred niekoľkými rokmi. Školenie je zamerané na **oboznámenie sa s novou verziou vzdelávacích materiálov - Discovery 1 a 2**  (s dôrazom na rozdiely oproti pôvodnej verzii kurikúl). Pre verzie Discovery 3 a 4 bude organizovaný obdobný kurz v mesiacoch február marec. Kurz organizujú jednotlivé RCNA bez poplatkov a je určený len pre inštruktorov, ktorí už absolvovali niektorú zo starších verzií kurikúl. Cieľom kurzu je hlavne ukázať rozdiely v materiáloch a dôraz bude kladený na vedenie praktických cvičení a overiť si úroveň vedomostí inštruktorov programu.

Druhou významnou aktivitou je už **tretí ročník súťaže Cisco Olymp**, ktorú budeme organizovať pre študentov programu Sieťových akadémií aj v tomto školskom roku. Školské kolá by mali prebehnúť do konca marca 2008 a o presných termínoch regionálnych a národného kola Vás budeme informovať v krátkom čase tak prostredníctvom Newslettera, ako aj webstránky (www.netacad.sk), kde nájdete d'alšie informácie o podmienkach účasti a kategóriách súťaže. Medzinárodné kolo súťaže sa v tomto školskom roku bude konať v ČR predbežne v termíne 23. až 25. jún 2008 a veríme, že víťazi národného kola nás budú reprezentovať v medzinárodnom kole ešte úspešnejšie ako v minulých ročníkoch.

V súčasnosti v SR prebieha proces dodávky zariadení tak pre nové školy zapojené do programu ako aj zariadení v rámci inovácie laboratórnych zostáv a rozširovania ich funkcionality v súvislosti s prechodom na novú verziu kurikúl. *Aj touto cestou by som sa chcel poďakovať SLSP, a.s., ktorá ako Generálny partner programu Sieťových akadémií v SR* aj tento rok podporila viac ako 20 škôl pri nákupe zariadení. Sme veľmi radi, že v SLSP máme takéhoto dlhoročného partnera, ktorý naozaj chápe potrebu podpory zavádzania nových foriem vzdelávania na báze IKT. Ďakujeme.

František Jakab koordinátor programu NetAcad v SR

### **10 výročie programu NetAcad: Konferencia v ISTANBULE**

Dňa 6. - 8. októbra 2007 sa konala medzinárodná konferencia programu NetAcad v Turecku. Inštruktori programu, ako aj technický experti z celej Európy a okolitých krajín, sa zúčastnili tejto výnimočnej udalosti v Istanbule v Turecku. Hostiteľom bola najvýznamnejšia Technická univerzita v Turecku.

Tohoročné témy konferencie boli zamerané na aktuálne zmeny v programe, spoluprácu a zanietenie pre NetAcad. Obsah konferencie sa zameriaval nie len na úspechy Net-Acad komunity, ktoré sa dosiahli za poslednú desaťročnicu, ale bol tiež zameraný na identifikáciu smerov, ktorými sa bude program uberať najbližších 10 rokov.

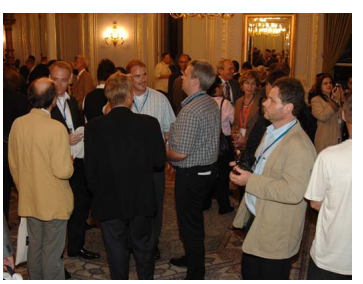

Konferencie sa zúčastnilo viac ako 500 delegátov so zastúpením aj so Slovenska. Účastníci vysoko hodnotili prednášky, vystúpenia partnerov programu, ako aj "Best Practice" z rôznych krajín. Témy sa sústredili na nové kurikulá, zmeny v obsahu kurzov, ako aj na zmenu metodiky vyučovacieho procesu.

#### **Ocenenie najlepších**

Istanbul bol tiež miestom pre udeľovanie cien – vyznamenanie výnimočných jednotlivcov, akadémie a projekty. Tohoročná porota bola zložená s najvyššie postavených manažérov zo spoločnosti Cisco a jej partnerských organizácií. Viac informácií o víťazoch môžete nájsť na stránke: www.academynetspace.com/ [recognition/index.php/](https://www.academynetspace.com/recognition/index.php/)

Touto cestou chceme vyzdvihnúť aj ocenených zo Slovenska:

V kategórii "Education recognition" boli ocenení:

- **Mária Spišáková**
- **Peter Palúch**
- **LCNA pri Gymnáziu P. Horova v Michalovciach.**

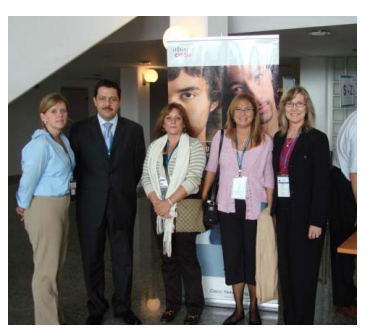

Všetkým touto cestou za ich prácu a nadšenie pre program gratulujeme.

Víťazi budú kontaktovaní e-mailom, aby im bola odovzdaná cena. Ako bonus každý z víťazov dostane *Video Camera Kit*, aby sa so svojim skúsenosťami mohol podeliť s celou NetAcad komunitou.

> František Jakab koordinátor programu NetAcad v SR

Viac info o konferencii nájdete na: [https://programs.regweb.com/](https://programs.regweb.com/cisco/16091/01/) [cisco/16091/01/](https://programs.regweb.com/cisco/16091/01/)

### **Účasť programu NetAcad na Dňoch kariéry v Košiciach**

Spoločnosť Cisco Slovakia a program NetAcad sa v dňoch 13.-14. novembra 2007 zúčastnili na 5 ročníku výstavno-prezentačných dní — **DNI KARIÉRY**, ktoré sú každoročne organizované na Technickej univerzite v Košiciach. V tomto roku sa na organizácii spolupodieľalo aj združenie ITAS.

Obrovskou výhodou Dni Kariéry je, že sa konajú priamo na pôde univerzity, kde majú spoločnosti možnosť prezentovať seba ako aj možnosť priamo osloviť študentov či už končiacich alebo nižších ročníkov.

Spoločnosti majú možnosť nadviazať kontakty so študentmi formou osobných konzultácií a prezentácií. Je to akcia, ktorá si získala medzi študentmi veľkú popularitu.

Svojim budúcim potenciálnym zamestnancom sa predstavilo na podujatí 14 firiem z rôznych oblastí prie-

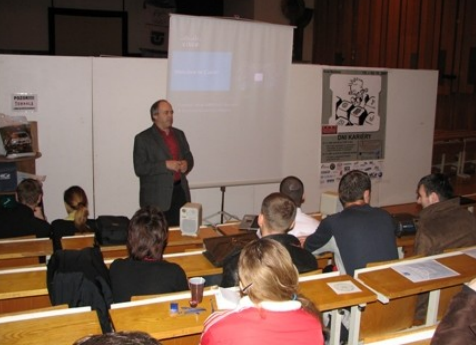

myslu, informačných technológií, potravinárstva i bankovníctva

Akcia, určená pre široký okruh študentov a záujemcov o zamestnanie, bola zameraná na budovanie kariéry pre univerzitných študentov. Dva prezentačné dni boli rozdelené do dvoch okruhov:

- Deň firiem zameraných na informačné technológie, trh práce a prezentácie nových technológií v IT priemysle.
- Trh práce a prezentácia voľných pracovných miest

Hlavným cieľom účasti spoločnosti Cisco a programu NetAcad bola **prezentácia pracovných príležitostí v rámci programu Cisco Sales** 

**Associates Program.** Okrem prezentácie CSAP sa prezentovali aktivity programu NetAcad, možnosti štúdia v programe, aktuálne zmeny so zameraním na prezentáciu nových kurikúl Discovery a Exploration a pod.

Ako každý rok aj teraz pri organizácii a prezentáciách pomáhali

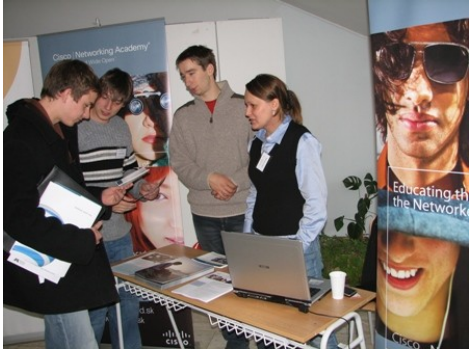

študenti a inštruktori programu Net-Acad z RCNA pri Technickej univerzite v Košiciach za čo sa im touto cestou chceme poďakovať.

V rámci programu výstavy vystúpil aj p. František Jakab a osobne prezentovali možnosti aké program ponúka študentom vysokých škôl v ich kariérnom raste a aké možnosti uplatnenia môžu nájsť v spoločnosti Cisco.

Účasť programu na Dňoch kariéry potvrdila úspešnosť a atraktivitu Net-Acad. Približne 2000 návštevníkov malo možnosť zoznámiť sa s aktualitami a získalo cenné informácie, pričom odhadujeme, že pri stánku Net-Acad sa zastavilo približne 700 študentov. Predovšetkým išlo o štvrtákov a piatakov, ktorí sa už onedlho budú musieť rozhodnúť, kam po získaní diplomu zamieria

> Zuzana Szabóová asistent programu NetAcad

# **Zmeny v NetAcad**

Ak sa neviete rozhodnúť, ktorú z nových verzií kurikúl učiť—**CCNA Discovery alebo CCNA Exploration**, alebo dokonca začať obe, poradíme Vám:

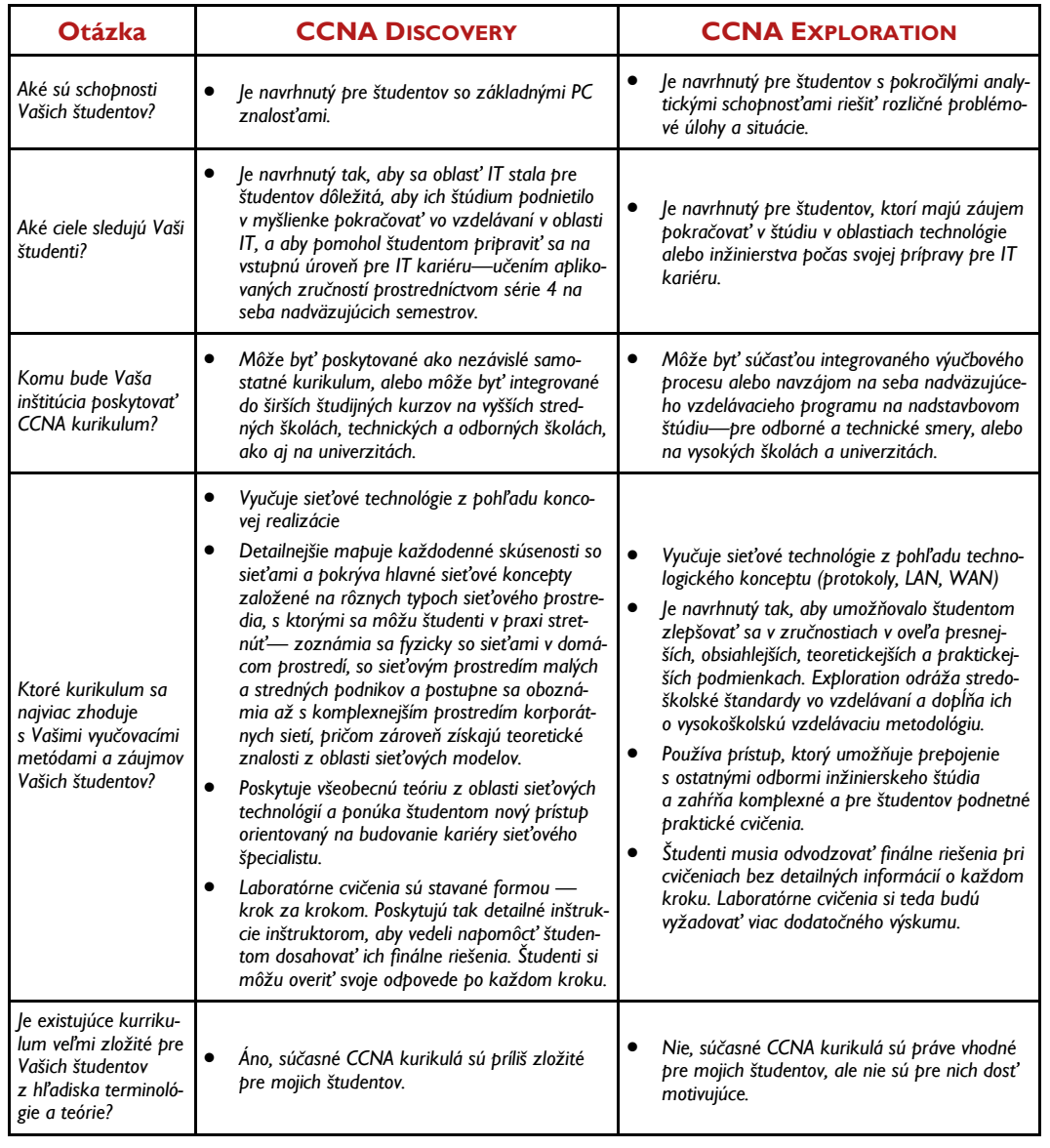

#### **Prvý CCNA certifikovaní študenti z Handlovej**

Róbert Rakovics, Andrej Ondrejovič a Gabriel Kmeť – študenti Spojenej školy Handlová, organizačnej zložky Združená stredná škola obchodu a služieb, absolvovali s úspechom certifikačnú skúšku CCNA (*Cisco Certified Network Associate*).

Skúšku vykonali 25. a 26. 10. 2007 v certifikačnom centre firmy Soitron v Bratislave. Certifikát CCNA je prvým stupňom certifikačného systému firmy Cisco. Je to jeden z najťažších, ale zároveň najuznávanejších certifikačných systémov na svete.

Chlapci najprv v rámci Lokálnej Cisco sieťovej akadémie Handlová úspešne absolvovali štyri prípravné semestre medzinárodného vzdelávacieho programu NetAcad. Tento program pomáha vzdelávať žiadaných odborníkov pre oblasť IT so zameraním na počítačové siete.

Róbert Rakovics, Andrej Ondrejovič a Gabriel Kmeť sú prví študenti Spojenej školy Handlová a pravdepodobne aj prví stredoškoláci v okrese Prievidza, ktorí takúto skúšku zvládli. Tento fakt treba zdôrazniť aj preto, že celá príprava aj samotná certifikačná skúška nie je triviálna. Vysokú náročnosť naznačujú absolvované štyri semestre a tri týždne sústredeného štúdia.

Zložením skúšky a získaním certifikátu sa študentom otvárajú okamžite veľké možnosti na nenasýtenom trhu pracovných miest ako aj možnosti ďalšieho štúdia technického smeru. Blahoželáme a prajeme im veľa chuti do ďalšieho štúdia.

> Ing. Ján Krausko inštruktor LCNA Handlová

# **TWINNING ACTIVITY—denník študenta**

# **Môj 4-mesačný pobyt vo Fínsku** (časť **3.)** mesačník u vodiča autobusu, podala patrí síce pod našu polytechniku

#### **Škola stále škola**

Dnes hneď zrána sa začal môj ďalší kurz - CCNP. Prednášky boli opäť vo Fínštine, ale "laby" viac-menej v angličtine. Zaujímavé že dnes som strávil v škole skoro 8 hodín na jednom predmete :). U nás by také niečo asi nebolo možné :).

Jeden deň ma po príchode do školy čakalo nemilé prekvapenie - nikto nebol ani v triede ani pred triedou. Ani učiteľ ani študenti. Po 10 minútach, že možno niekto príde som odskočil na 2. poschodie, kde sú počítače pre študentov pripojené na Internet. Pozrel som si rozvrh a na moje veľké prekvapenie - dnes nezačí-

nam o 8:15 ale o 14:30 :(. Takže som mohol kľudne spať ďalej.

A zabudol som povedať, že som minulý týždeň dostal konečne platobnú kartu z Banky. Prišla veľmi "bezpečne" - poštou, a dokonca ani nie doporučene na meno. Proste som

našiel doma v schránke list. Je síce pravda že PIN kód som dostal už dávnejšie, aj keď tiež len poštou, ale PIN kód tu zadávate jedine ak vyberáte peniaze

z bankomatu, v obchodoch nie. Inak tu je možné platiť s kreditnou kartou úplne všade! Jedna starenka si dobíjala

mesačník u vodiča autobusu, podala mu svoju VISA electron kartu, vodič kartu pretiahol cez terminál, teta sa podpísala na bloček a bolo. Kedy to príde aj k nám?

Posledné dni zakončujem tradične fínsky - v saune :). Asi začnem chodiť pravidelne - ak bude čas.

Aby som sa pochválil: Bol som pozvaný našou učiteľkou Inter-

national Skills (Tarja) na stretávku so študentmi z fakulty Prírodných zdrojov. Vraj tam nemajú žiadnych medzinárodných študentov, a preto každý

rok usporadúvajú menší meeting, kde sa stretnú medzinárodní študenti so študentmi z danej fakulty. Daná fakulta

(JAMK), sídli ale zopár km ďalej od mestečka Jyvaskyla - konkrétne v mestečku Tarvaala. Stretnutie sa začalo o 10:00 AM, každý sa predstavil a potom sme sa začali rozprávať o rozdieloch medzi Fínmi a inými národmi. Ja som im povedal o mojej "zvláštnej" skúsenosti s pozdravom vo Fínsku - tu sa ruky veľmi nepodávajú a už vôbec nie bozk na líce - a práve to som raz urobil :). Ale aspoň som spustil smiech v učebni pri rozprávaní o mojej fínskej skúsenosti.

Budem mať písomku z predmetu Introduction to mobile programming, takže najbližšie hodiny strávim študovaním...

> Jozef Janitor http://finland.jozjan.net/

# **SERIÁL**

# **Sieťová bezpečnosť**

#### **Ako si udržať prehľad v sieti - Cisco Security Information Management System (SIMS)**

Existujúce sieťové prostredia obsahujú množstvo zdrojov informácií, ako sú servery, firewaly, IDS/IPS systémy, AV ochrana, sieťová infraštruktúra a podobne, ktoré produkujú množstvo hlásení. Navyše každý typ zdroja informácií má svoj formát a analýza sa často deje v izolovaných ostrovčekoch, podľa typu zdroja (AV ochrana – AV konzola, firewal- špecifická konzola, ...). Neexistuje efektívny centrálny manažment a centrálna analýza logov, čím môžu uniknúť incidenty, ktoré sú detegované viacerými typmi zdrojov.

Cisco SIMS (vytvorené firmou netForensics a ponúkané Cisco-m ako OEM ) je produkt, ktorý umožňuje monitorovanie a vyhodnocovanie bezpečnosti v heterogénnych enterprise prostrediach. Integruje rôzne zdroje informácií (IDS/IPS, firewaly, operačné systémy, databázy, prepínače, smerovače, systémy AV ochrany...), čím umožňuje komplexnú analýzu bezpečnosti a zachytenie incidentov, ktoré sa týkajú viacerých platforiem.

Cisco SIMS umožňuje výrazným spôsobom eliminovať falošné poplachy, čo je častým problémom pri implementácii napr. sieťových IDS/IPS. V prípade samostatnej implementácie IDS/IPS bez Security Information Management (SIM) nástroja sú väčšinou k dispozícii iba hlásenia IDS/IPS, ktoré často napriek hrozivému názvu signatúry nedávajú dostatok dôkazov pre začatie dôsledného (a nepríjemného) vyšetrovania, resp. hrozí vysoké riziko, že ide o falošný poplach (false positive). S pomocou SIM nástroja ako je Cisco SIMS je možné hlásenie IDS/ IPS vyhodnotiť v kontexte hlásení iných systémov, a tým znížiť pravdepodobnosť falošného poplachu Hlavné črty:

- **Normalizácia významu hlásení**  - transformácia hlásení rôznych systémov od rôznych výrobcov do jednotného unifikovaného jazyka, čo umožňuje vysoko úrovňovú analýzu celkového stavu bezpečnosti, bez potreby detailnej znalosti jednotlivých monitorovaných platforiem. Zároveň je zachovaná možnosť detailnej analýzy na úrovni konkrétnych hlásení jednotlivých platforiem. (Obr. 1)
- **Zabudovaná podpora krízového rozhodovania** - systém umožňuje vykonať rizikovú analýzu v reálnom čase. Pri výpočte budú zohľadnené zaznamenané udalosti, úroveň ich závažnosti a vlastnosti aktíva, ktoré bolo cieľom udalosti (útoku). (Obr. 2)

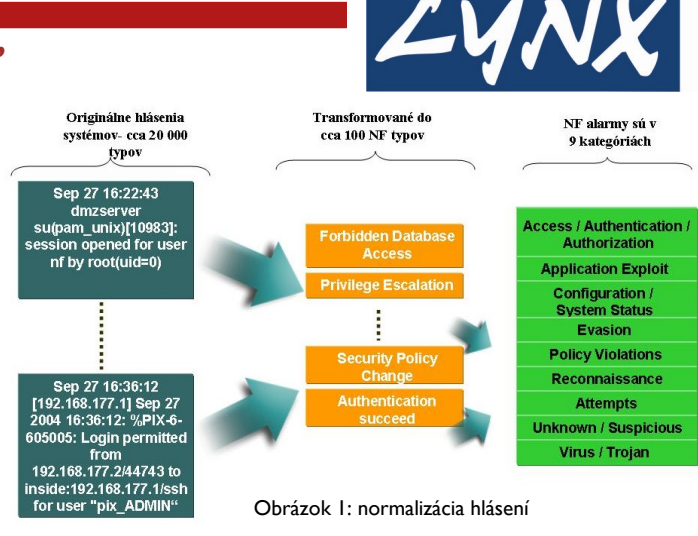

- **Pokročilé nástroje pre analýzu a spracovanie hlásení:**
	- $\Diamond$  rozsiahle možnosti riadenia kvantity hlásení - filtrovanie na rôznych úrovniach, agregácia
	- $\Diamond$  približne 200 preddefinovaných reportov – platformovo nezávislých ale aj pre konkrétne typy zariadení
	- $\Diamond$  framework pre spracovanie incidentov s úzkou väzbou na procedúry
	- $\Diamond$  rule-based corellation (RBC) možnosť definovať vlastné scenáre podozrivých aktivít. SIMS potom v reálnom čase vyhodnocuje prichádzajúce udalosti aj voči týmto scenárom
	- vizualizácia udalostí s možnosťou prehrania v čase

Cisco SIMS rozumie hláseniam niekoľkých typov AAA serverov (Cisco ACS, Info Express Cyber Gatekeeper LAN, RSA Authentication Manager), antivírových systémov (McAfee Virus Scan, Symantec Anti Virus, Trendmicro Control Manager), databázového systému Oracle, monitorovacích a konfiguračných menežmentov ISS Site Protector a McAfee ePolicy Orchestrator (epo), najrozšírenejších firewalov (Checkpoint Firewall-1, Cisco FWSM, PIX, ASA, IOS firewal, Cyberguard, Netscreen, Nokia IPSO, Secure Computing Sidewinder, Stonegate Firewall, Symantec Enterprise Firewall, Zonelabs Integrity), vyše 30 sieťových aj host-based IPS/IDS zariadení (napr. Cisco Secure Agent, Enterasys Dragon / Sensor, Entercept HIDS, ISS Real Secure Server Sensor, Symantec HIDS, Tripwire, Arbor Peakflow X/SP, Cisco IDS / IPS / IOS IPS, Snort NIDS a iné), najrozšírenejších operačných systémov (MS Windows NT4 +, IBM AIX, Solaris, Linux, ... ), vulnerability assesment systémov, web serverov a proxy, VPN koncentrátorov. Pre zariadenia, ktoré nie sú priamo podporované, existuje výrobcom dodávaný nástroj pre integráciu nových zdrojov informácií.

> Ján Vaľo [\(jan.valo@lynx.sk\)](mailto:mailto:jan.valo@lynx.sk)  a Dušan Kotora ([Dusan.Kotora@lynx.sk\)](mailto:mailto:Dusan.Kotora@lynx.sk) Lynx s.r.o.

#### **Informácie zo sveta**

#### **NETWORK FUNDAMEN-TALS, CCNA EXPLORA-TION COMPANION GUIDE 2ND EDITION**

Network Fundamentals, CCNA Exploration Companion Guide is the official supplemental textbook for the Network

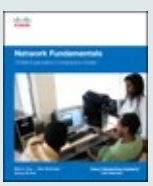

Fundamentals course in the Cisco Networking Academy CCNA Exploration curriculum version 4. The course, the first of four in the new curriculum, is based on a top-down approach to networking. The Companion Guide, written and edited by Networking Academy instructors, is designed as a portable desk reference to use anytime, anywhere. The book's features reinforce the material in the course to help you focus on important concepts and organize your study time for exams.

#### **NETWORKING FOR HOME AND SMALL BUSINESSES, CCNA DISCOVERY LEARNING GUIDE**

Receive 25% off the list price of the book when you pre-order Networking for Home and Small B u s i n e s s e s , CCNA Discov-

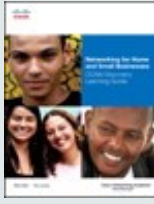

ery Learning Guide. Just enter coupon code DISCOVERY during checkout on **ciscopress.com**. Coupon valid through December 5, 2007

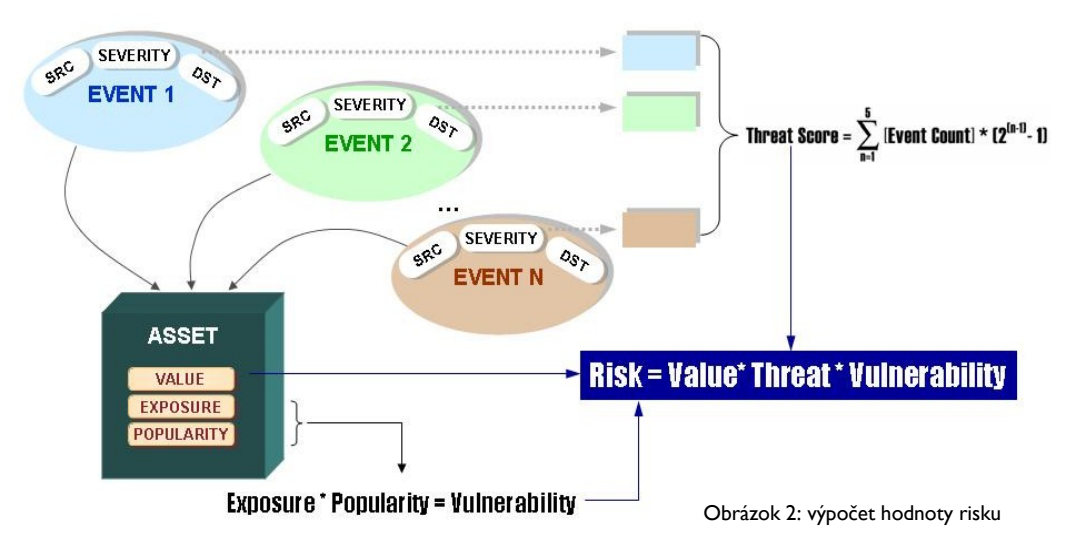

### **Partneri NetAcad**

# **Využite vianočnú ponuku a získajte Super Internet za super ceny!**

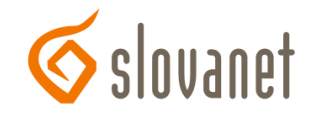

*Ak ešte nemáte doma internet, nezmeškajte skvelú vianočnú akciu. Slovanet teraz ponúka časovo neobmedzený program Super Internet Doma len za cenu 279,- Sk mesačne (332 Sk s DPH), ktorá je najnižšia na trhu. So Super Internetom získate zadarmo prístup k hudobno-zábavnému portálu GoFun. Milovníkom domácej i zahraničnej filmovej tvorby ponúka bohatý* 

*výber snímok všetkých žánrov. Všetci poslucháči majú na serveri príležitosť bezplatne počúvať až 11 internetových rádií a zákazníci Slovanetu tu môžu navyše zadarmo pozerať hudobné videoklipy zo zahraničnej i domácej scény.*

#### **Vyberte si program podľa svojich potrieb.**

#### **Super Internet Doma**

S programom Super Internet Doma získate časovo neobmedzené pripojenie do internetu. Navyše, jeho používanie počas **víkendov a sviatkov je úplne zadarmo**! Mesačný objem **2 GB** predplatených dát vám postačí,

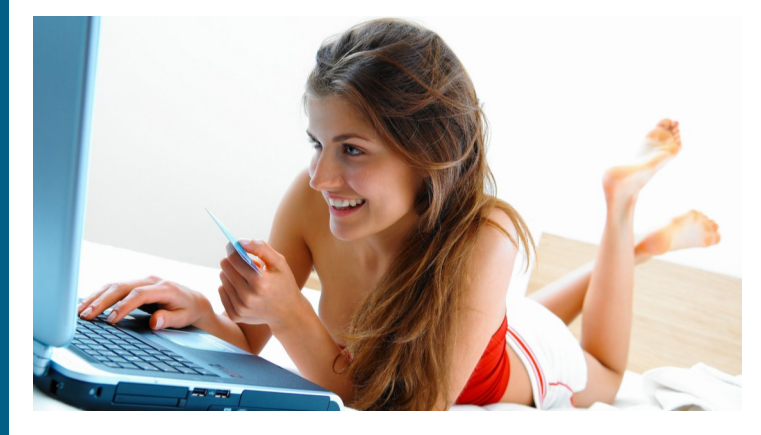

#### **Cisco Sales Associates Program**

#### **Business Overview**

Cisco is a sales-driven organisation that builds its success from a fierce commitment to our customers' satisfaction. Cisco has experienced unparalleled growth over the decades and closed fiscal year 2006 with nearly \$30 billion in revenue. It is a time of unprecedented change in the marketplace and, if the Sales team executes effectively, will translate into significant opportunities for Cisco to build on its leadership position.

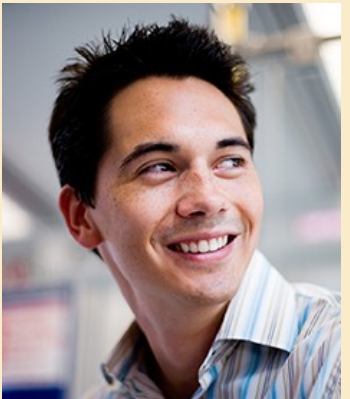

This is a high impact environment where we identify and deliver technical solutions to accelerate our customers' success. As a member of the Sales team, you will have a pivotal role in developing new business accounts, as well as building longterm partnerships with our valued customers.

#### **The roles**

Associate Sales Representative (ASR) Associate Systems Engineer (ASE)

**Summary of the opportunities** Sales Associates Program ()

#### *i. Associate Sales Representatives*

The Associate Sales Representative (ASR) role is the start of a career path leading to a Cisco

Account Manager position. This is a lead client-facing role within the Cisco Sales team, and works closely with the Systems Engineering community to bring Cisco technology to our clients. ASRs primarily drive the client relationships, and bring the specialist technical knowledge of the engineering community to our cus-

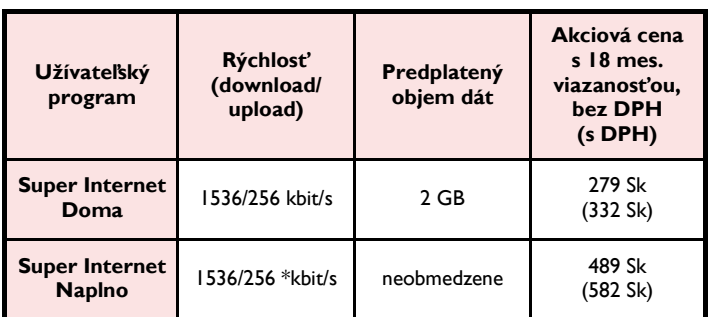

ak používate internet prevažne na e-mailovú komunikáciu a prezeranie web stránok.

Zriadenie služby je **len za 1,- Sk**  a k tomu vám poskytneme modem za výhodnú cenu. Súčasťou programu je aj bezplatná e-mailová schránka, odpovedač, antivírusová a antispamová ochrana.

#### **Super Internet Naplno**

Ak radi využívate internet aj na zábavu, sťahujete si z neho hudbu alebo filmy, potom vám odporúčame program **Super Internet Naplno**. Budete mať istotu konečnej ceny bez ohľadu na čas strávený na internete a objem prenesených dát\*. Súčasťou programu je opäť aj bezplatná e-mailová schránka, odpovedač, antivírusová a antispamová ochrana.

#### **Super Internet Extrem**

Super Internet Extrem využijete, ak používate internet na profesionálne účely. Získate neuveriteľnú rýchlosť pripojenia až 12 Mbit/s.

Ceny služieb sú rovnaké bez ohľadu na to, či je služba poskytovaná k telefónnej prípojke, alebo bez nej.

Uvedené ceny sú **platné do 31.12.2007**.

**\*** Bližšie informácie o podmienkach akcie a všetky ceny služieb získate na webe Slovanetu, na miestach predaja alebo na bezplatnej infolinke.

**\*\*** Akciová cena programu s 18 mesačnou viazanosťou platí počas celej doby viazanosti (18 mesiacov).

Zavolajte na **bezplatnú infolinku 0800 608 600** a spolu vám vyberieme najvhodnejšiu službu.

**[www.slovanet.sk](http://www.slovanet.sk/)**

# $11.11.$ CISCO.

*Welcome to a network of talented graduates who envision new possibilities, enable innovation, and create things never before imagined.*

tomers. ASRs have a pivotal role in qualifying customer requirements, and developing & maintaining long-term partnerships with our valued customers.

#### *ii. Associate Systems Engineer*

The Associate Systems Engineer (ASE) role leads to a Cisco Systems Engineer position after an intense training period, where you will gain globally accredited Cisco qualifications. Like the ASR positions, this too is a client-facing role within our Sales team, and you will work with the Account Management community in order to qualify the needs of our clients, develop solutions, and manage relationships. ASEs are the technical specialists of our sales community. Cisco Sales Associates Program starts in summer 2008 with an intensive 11 months training in the Netherlands after which you will relocate to your home country. Both roles are available in many countries across the Emerging Markets theatre, which includes Russia and CIS; Central & Eastern Europe, Latin America, and the Middle East & Africa.

You must be eligible to live and work in the country you are applying to without a visa or sponsorship from Cisco.

The closing date for all applications for this year's university recruitment are: 7 March 2008 for candidates from - Poland, Czech, Slovakia, Hungary, Serbia, Croatia. The dates for personal interview are planned for 26 -27 March for Warsaw.

To find out more about these opportunities, including locations, and to apply, please visit:

www.cisco.com/go/ciscograds

#### **Feature: Emulation reloaded!**

Možno si niektorí z Vás pamätáte článok z pred 6 mesiacov "Simulátor vs. Emulátor". Článok predstavil a porovnal softwarovú aplikáciu **emulátor Cisco MIPS HW platformy nazývaný Dynamips**. Dynamips je emulátor hardvérovej platformy, založenej na MIPS procesoroch, konkrétne enterprise platforme Cisco 7200. Avšak v novej verzii sú podporované aj iné HW série, ako napr. Cisco 2600, Cisco 3600 a Cisco 3700. Po spustení Dynamips aplikácie sa vytvorí virtuálne prostredie, ktoré emuluje skutočný hardvér smerovača Cisco (ak poznáte aplikáciu VMWare, alebo VirtualPC tak Dynamips je niečo podobné). Výhoda takéhoto riešenia je možnosť spustiť reálny operačný systém na "virtuálnom železe". V našom prípade tento operačný systém bude Cisco IOS. V tomto bode by som chcel upozorniť na to, že IOS je komerčný operačný systém, ktorý nie je zadarmo... Spustenie IOSu na Dynamips platforme je pomerne jednoduchá záležitosť. Stačí uviesť v príkazovom riadku pri spúšťaní Dynamipsu ako parameter cestu k IOS súboru. (Obr.1)

Po úspešnom spustení IOSu máte v rukách skutočný operačný systém IOS, skutočné príkazy a skutočnú funkcionality. Je to skoro neskutočné. Samotné spustenie IOSu, ale väčšinou nemá nejaký veľký zmysel pokiaľ nevieme virtuálny HW pripojiť k reálnemu, prípadne inému virtuálnemu HW. Dynamips našťastie toto všetko umožňuje. Ak spustíte naraz viacero inštancií Dynamipsu s vhodne upravenými parametrami v príkazovom riadku tak môžete vytvoriť viac-menej akúkoľvek topológiu a cez vaše ethernet rozhranie v počítači pripojiť túto "virtuálnu topologógiu" do reálnej. Dokonca môžete spustiť jednotlivé inštancie Dynamipsu na rôznych počítačoch a tie navzájom cez TCP/IP medzi sebou prepojiť. Kreativite sa v prípade Dynamipsu medze nekladú (jednak aj preto, lebo je to Open Source – ak potrebujete dodatočnú funkcionalitu, prípadne chcete niečo upraviť - stačí "stiahnuť zdroják", upraviť a skompilovať).

Ručné spúšťanie Dynamipsu s rôznymi parametrami môže byť niekedy pomerne zložité. S využitím nástroja Dynagen je to ale jednoduchšie. Dynagen je nástroj, ktorý umožňuje vytvorenie topológie v rámci jednoduchého "net" textového súboru. Najprv si v ňom zadefinujete virtuálne smerovače, ktoré budete používať a následne vytvoríte prepojenia medzi jednotlivými rozhraniami smerovačov. Na výber máte aj niektoré preddefinované konfigurovateľné zariadenia ako Framerelay, či ATM prepínač, Ethernetový prepínač a pod. Po vytvorení takéhoto "net" súboru ho môžete priamo spustiť. Dynagen využíva pre svoju činnosť Dynamips a preto je potrebné pred spustením Dynagenu spustiť Dynamips v tzv. Hypervisor mode. (Obr.2)

Potom opäť podobne ako pri Dynamipse – stačí názov súboru uviesť ako parameter pri spúšťaní Dynagenu. Ak používate Windows a nainštalujete si Dynagen z inštalačného balíka, na počítač sa Vám nainštaluje aj Dynamips (nie je potrebné sťahovať a inštalovať ho osobitne), ďalej sa vytvoria odkazy v Start menu na spustenie Hypervisor modu a súbory s príponou .net (nie Microsoft .net) budú asociované Dynagenom – pre spustenie topológie stačí dvojklik na .net súbor. Po otvorení .net súboru Dynagenom sa spustí Dynagen príkazový riadok, ktorý sa používa na správu zariadení. Napr. príkazom "start /all"

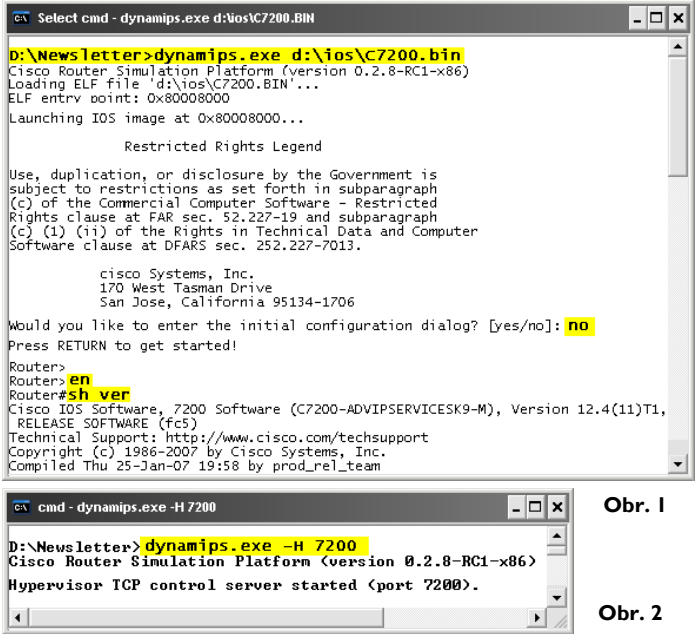

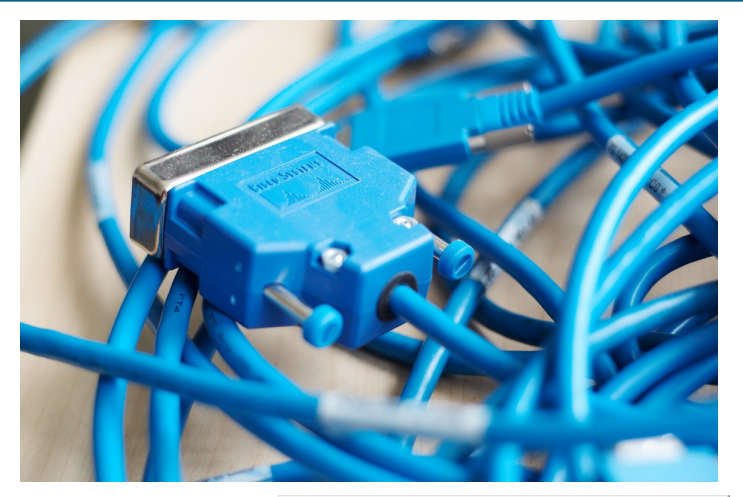

spustíte všetky smerovače, ktoré ste zadefinovali v .net súbore. Príkazom "telnet / *all*" sa pripojíte na konzolové porty všetkých smerovačov. Pomerne novou "featurov" (čítaj fíííčurov) Dynagenu je aj možnosť odchytávať pakety priamo na prenosovej linke a ukladať ich do .cap súboru, ktorý je potom možné otvo -riť Wiresharokom. Samozreime v príkazovom riadku

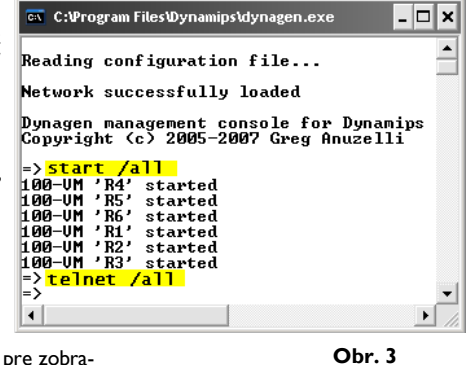

Dynagenu funguje aj znak '?' pre zobrazenie informácií o používaní príkazov. (Obr.3)

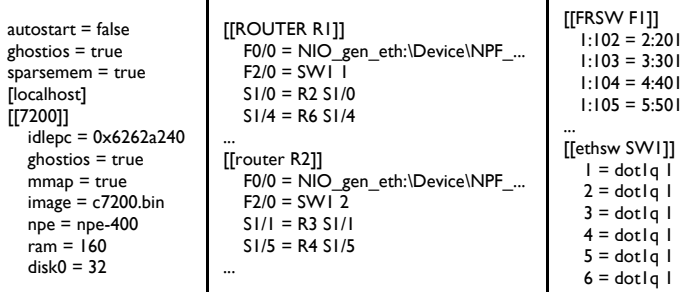

Ukážka časti .net Dynagen súboru pre topológiu, ktorá bola použitá v predchádzajúcom článku: viď tabuľka**.**

Postupne sa dostávame k zlatému klincu dnešného článku. Je ním **nedávno zverejnená aplikácia GNS3**  (**Graphical Network Simulator**).

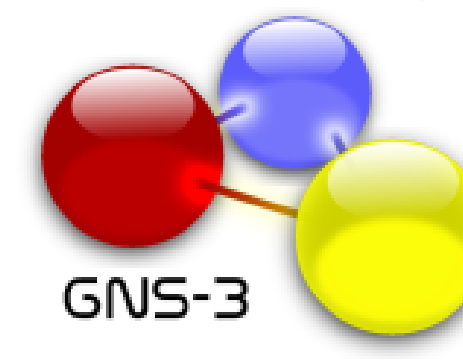

GNS3 je aplikácia využívajúca všetky výhody, ktoré ponúka Dynagen s tým, že pridáva funkciu veľmi dobre spracovaného grafického dizajnéra topológie. Inštalačný balík obsahuje všetky potrebné komponenty a aplikácia je potom viac-menej *plug-and-play* (alebo *install-and-play*).

Pri prvotnom spustení aplikácie budete vyzvaný na zadanie základných

konfiguračných parametrov – cesta k Dynamips, zoznam IOSov pre rôzne HW platformy a pod. Štandardne, po spustení aplikácie sa dostanete do "design" módu, v ktorom si môžete doslova "vyklikať" topológiu. Zvoliť si<br>môžete z ponuky z ponuky smerovačov, prepínačov – Ethernet, Fra-

merelay a ATM a obláčika, ktorý je možné mapovať priamo k sieťovej karte vášho počítača. (**Obr.4**)

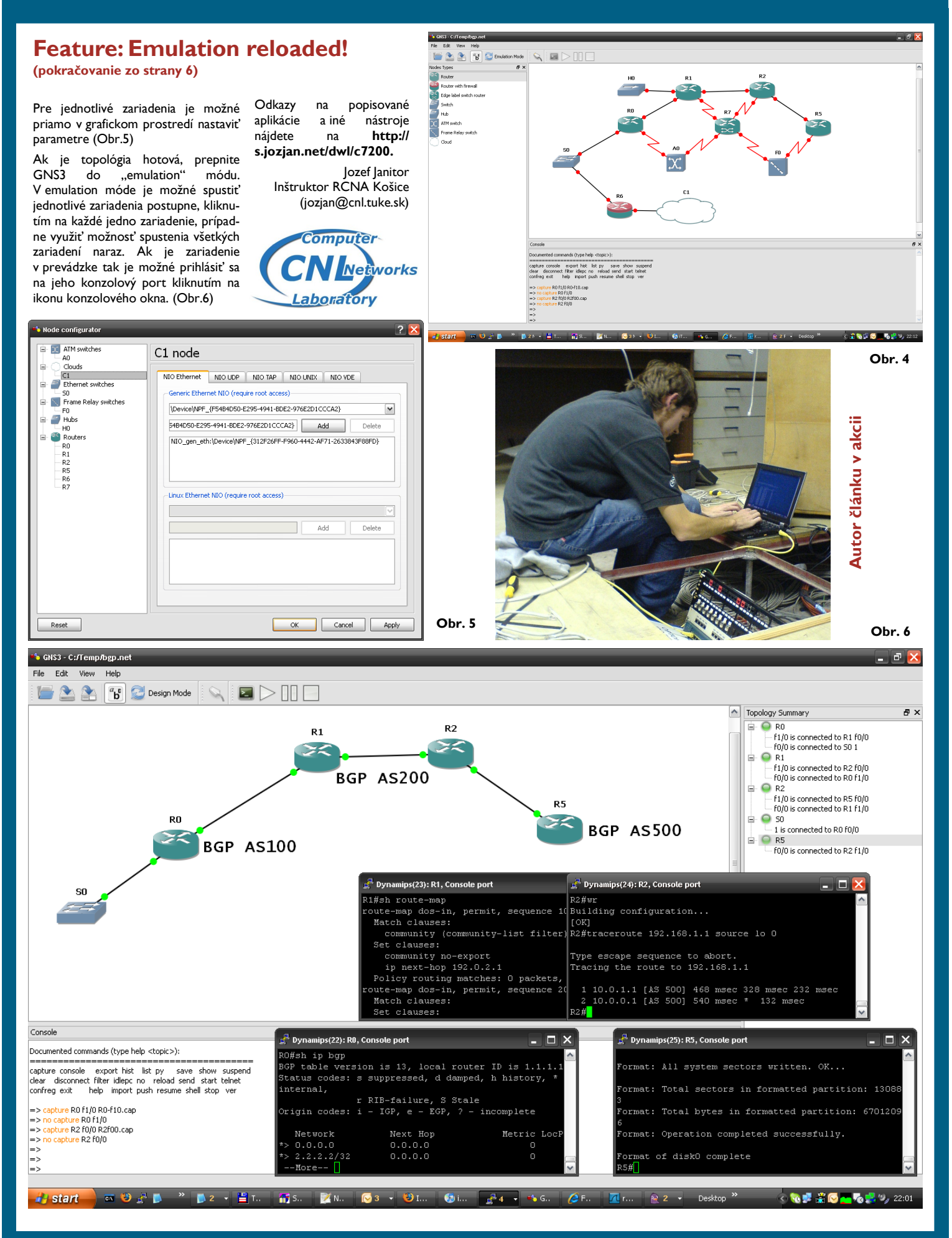

# **Novinky a zaujímavosti programu NetAcad**

Všimnite si: inštruktorská trieda pre výučbu CCNA vo verzii 3.1 sa nemôže otvárať po 1. februári 2008. Takže už len tri mesiace a bude to história.

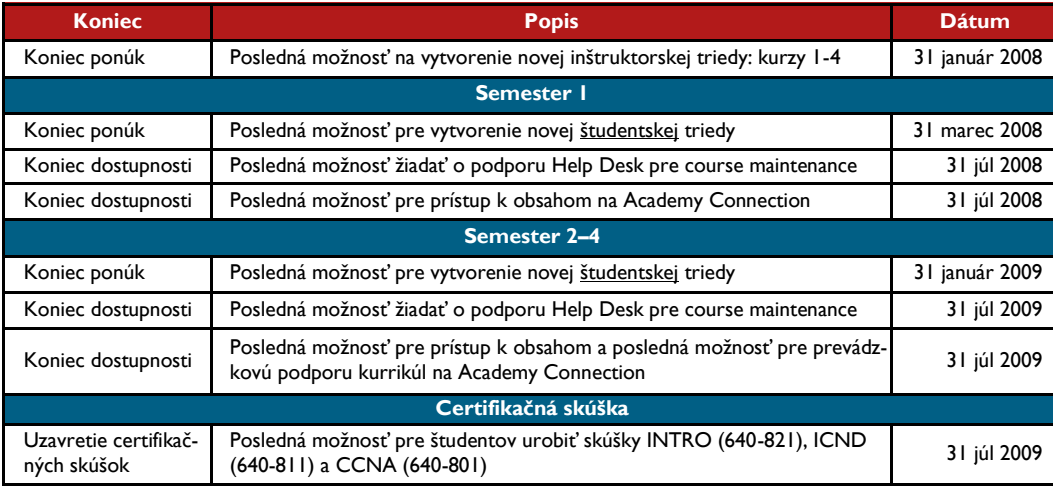

## **CCNA UPDATE pre LCNA inštruktorov !**

#### Vážení inštruktori LCNA,

jednotlivé RCNA budú organizovať v najbližších týždňoch špeciálny jednodňový kurz pre inštruktorov LCNA – **CCNA UPDATE**, zameraný na oboznámenie sa s novou verziou vzdelávacích materiálov - Discovery I a 2 (s dôrazom na rozdiely oproti pôvodnej verzii kurikúl). Cieľom kurzu je hlavne ukázať rozdiely v materiáloch a dôraz bude tiež kladený na vedenie praktických cvičení.

Vzdelávacie materiály v novej verzii Discovery 1 a 2 majú už inštruktori dostupné v systéme a očakáva sa, že pred príchodom na kurz sa predbežne oboznámia s novou verziou v rámci samoštúdia – prípravy na kurz.

Pre verzie Discovery 3 a 4 bude organizovaný obdobný kurz v mesiacoch február – marec 2008.

CCNA UPDATE je určený len pre inštruktorov, ktorí absolvovali staršie verzie CCNA. Kurzy budú organizované bez poplatkov pre účastníkov.

Upozorňujeme, že **pre všetkých inštruktorov zo SR je absolvovanie kurzu povinné!** O jednotlivých termínoch skolení Vás budú Vaše RCNA v krátkom čase informovať!

> František Jakab Koordinátor programu NetAcad pre SR

# **TRETÍ ROČNÍ CISCO OLYMP**

Radi by sme vám pripomenuli **tretí ročník súťaže Cisco OLYMP**. Aj v tomto školskom roku plánujeme s jej organizáciou a zapojením Slovenska do medzinárodného kola súťaže.

Školské kolá súťaže by mali prebehnúť do konca marca 2008. Tak ako po minulé roky aj v tomto roku sa budú organizovať dve regionálne kolá a jedno národné kolo Cisco OLYMP. Do medzinárodného kola budeme nominovať víťazov národného kola. O presných termínoch Vás budeme informovať v krátkom čase prostredníctvom Newslettera, ako aj webstránky ([www.netacad.sk](http://www.netacad.sk)). Medzinárodné kolo súťaže sa v tomto školskom roku bude konať v ČR predbežne v termíne 23. až 25. jún 2008. Očakávaný rozsah znalostí pre národné kolá by mal byť na úrovni minimálne CCNA2, plus vybrané kapitoly (CCNA 3 a CCNA 4).

V rámci medzinárodnej súťaže Cisco OLYMP sa uvažuje s troma kategóriami:

- **KATEGÓRIA HS3**: súťaž 3členných družstiev stredoškolákov (študenti NetAcad zároveň študenti denného štúdia s ohraničením vekovej hranice do 21 rokov); do medzinárodného kola súťaže môže nominovať každá krajina 1 tím.
- **KATEGÓRIA UNI** (universal): súťaž jednotlivcov (študenti NetAcad zároveň študenti denného štúdia stredných a vysokých škôl s ohraničením vekovej hranice do 26 rokov); do medzinárodného kola súťaže môže nominovať každá krajina 2 jednotlivcov.
- **KATEGÓRIA PT** (Packet Tracer): súťaž jednotlivcov (študenti NetAcad zároveň študenti denného štúdia stredných a vysokých škôl s ohraničením vekovej hranice do 26 rokov); do medzinárodného kola súťaže môže nominovať každá krajina 2 jednotlivcov.

Redakčná rada

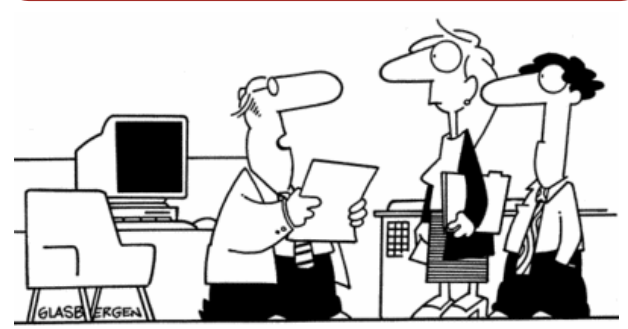

"Until the computer is back in service, everything that goes wrong should be blamed on the copier.

#### **Zaujímavé čísla:**

- 47.500 študentov zaradených do tried vo verzii CCNA 4.0!
- 1.624 akadémií už používa nové kurikulá:
- 856 akadémií si vybralo CCNA Discovery
- 893 akadémií si vybralo CCNA Exploration
- 125 akadémií si vybralo aj CCNA Discovery aj Exploration
- 29.600 študentov je zaradených do tried IT Essentials PC Hardware & Software 4.0

#### **Čas na kvíz**

Sú veci, ktoré možno o programe Cisco Networking Academy ani netušíte. Možno Vás niečo prekvapí:

- Každý deň každú hodinu 21 nových študentov sa zapojí do programu Cisco Networking Academy
- Už 52 miliónov študentov sa prihlásilo na certifikáciu
- Na Sibíri je -30°C v januári, keď 600 NetAcad študentov navštevuje svoje triedy
- V Egypte bude založených 1000 nových akadémií do roku 2009
- Len 12 ročný Irataza Haider z Pakistanu úspešne ukončil prvý semester CCNA 1
- Viac ako 272.000 žien ukončilo program NetAcad
- 164 krajín na svete má program akadémie zapojené v programe NetAcad. Iba študenti z 29 krajín nemajú prístup k tomuto programu.

#### **VTIPY**

Rozprávajú sa hackeri v krčme. Jeden hovorí: - Chlapi, stále dookola hardware a software. Čo keby sme sa porozprávali napríklad o pekných "riťkách". Chlapi súhlasia a o chvíľu jeden z nich vykríkne: - Chlapi, ten môj počítač je úplne na riť.

Programátori majú pánsku jazdu. Vypili si a kecajú. Jeden sa chváli: "Minule som bol na diskotéke, zbalil som tam super babu. Peknú aj inteligentnú. Zobral som ju domov. Pokecali sme, dali sme si vínka, objal som ju, ona sa ku mne pekne pritúlila. Pobozkal som ju, ona mňa. Potom som ju posadil na klávesnicu, vyhrnul sukňu a ..... -"Ty vole, ty máš doma počítač? No, rýchlo hovor, aký!"

Kedy si ide študent FEI TU KE (Fakulta elektrotechniky a informatiky) vypožičať skriptá?

Keď potrebuje niečo podložiť pod monitor!!!

CHVÍĽKA POÉZIE Zamrzol mi počítač, stal sa zo mňa agresor. Celý som ho rozmlátil, vytrhol mu procesor.